# **Guía de instalación** ColorEdge CG248-4K

**Monitor LCD con gestión del color** 

#### **Importante**

Lea atentamente las PRECAUCIONES, esta Guía de instalación y el Manual del usuario que encontrará en el CD-ROM para familiarizarse con el aparato y usarlo de forma segura y eficaz. Conserve esta guía para futuras consultas.

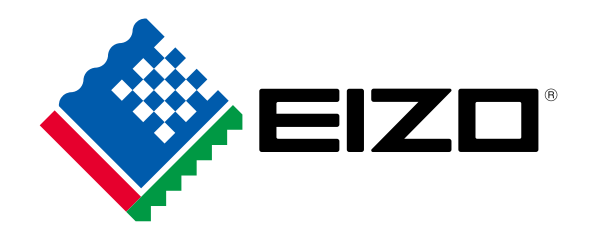

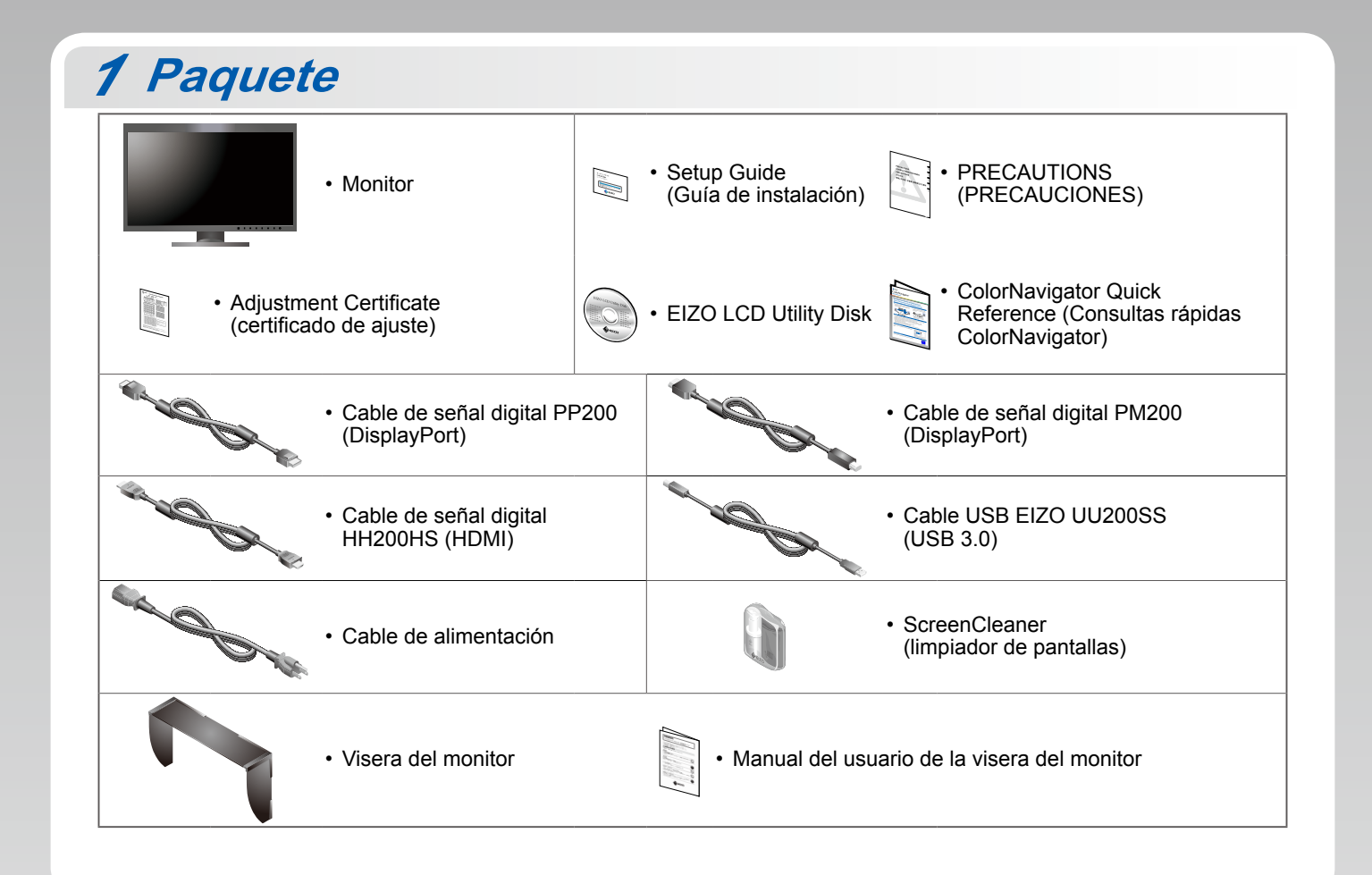

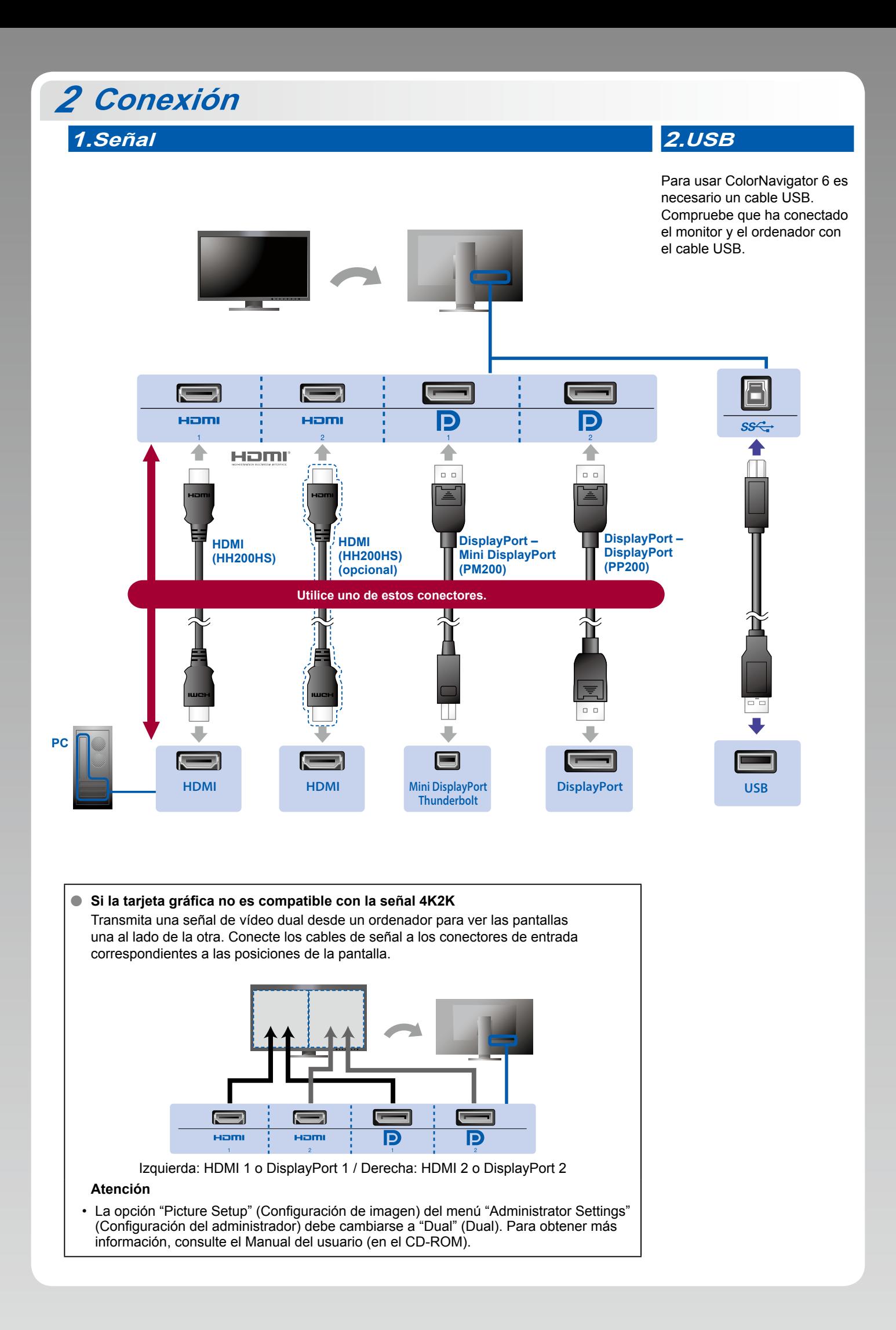

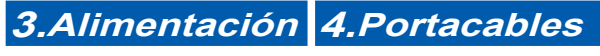

El portacables de la parte posterior del soporte mantiene los cables .recogidos

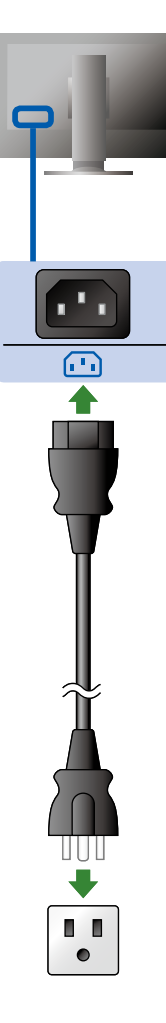

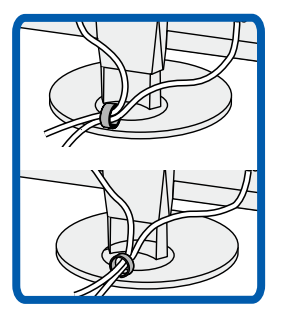

## **Visera** *3*

Para obtener más información sobre la instalación, consulte el Manual del usuario de la visera del monitor (en la caja de la visera del monitor).

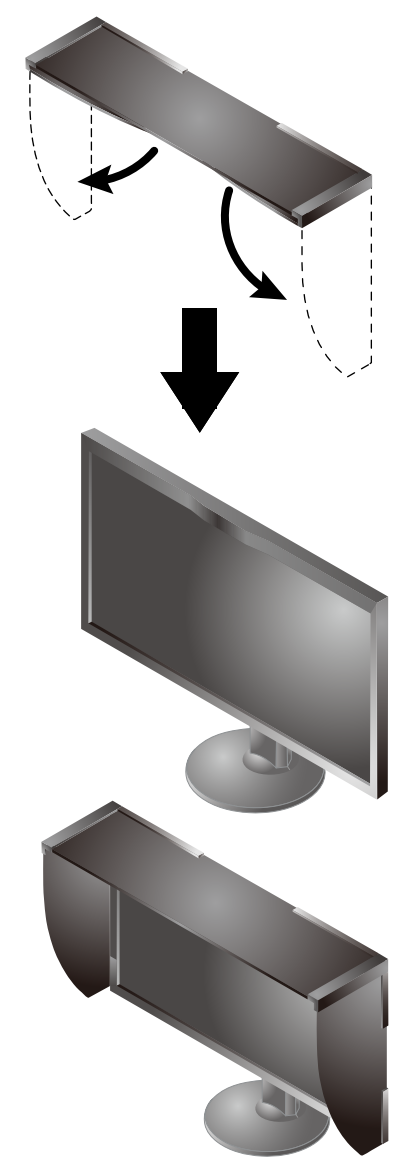

#### **Atención**

• Si el monitor se usa en posición vertical, no puede utilizarse la visera del monitor. La visera del monitor suministrada solo puede instalarse al usar el monitor en posición horizontal.

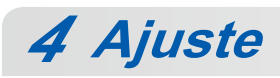

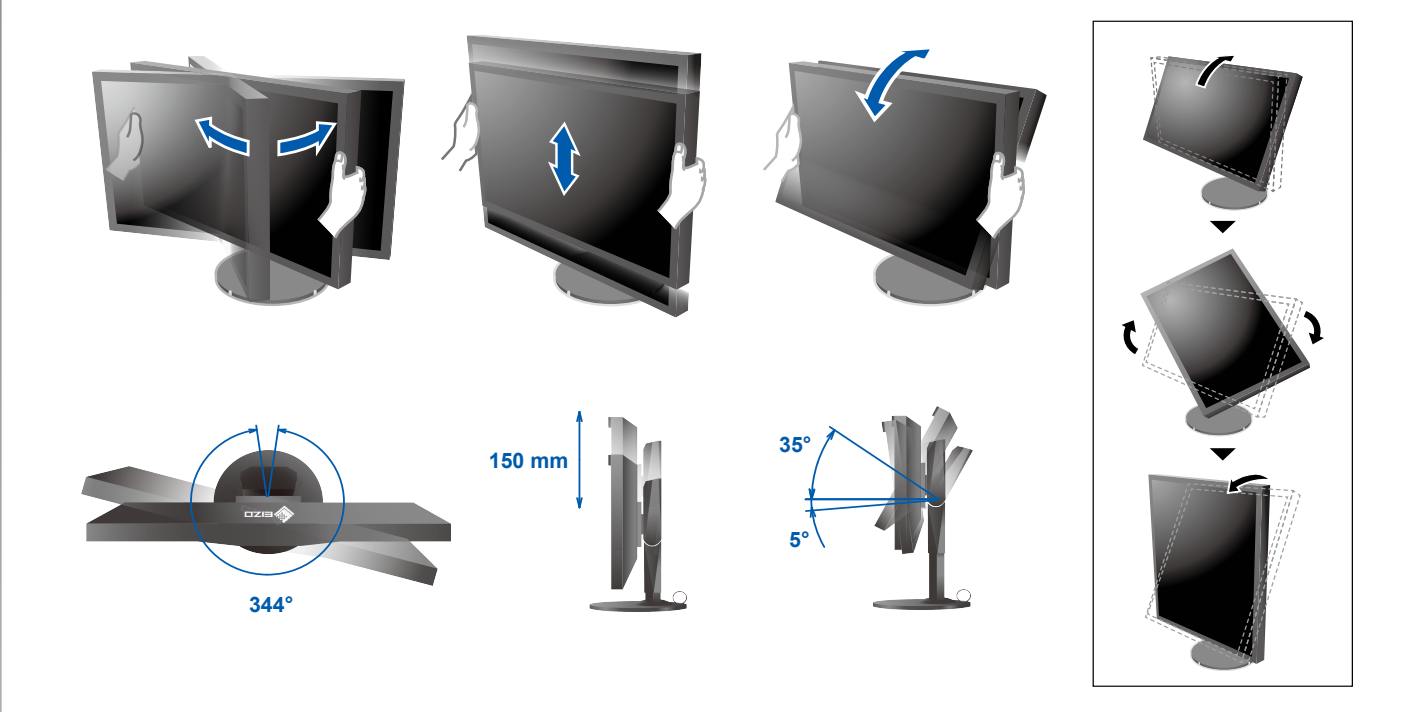

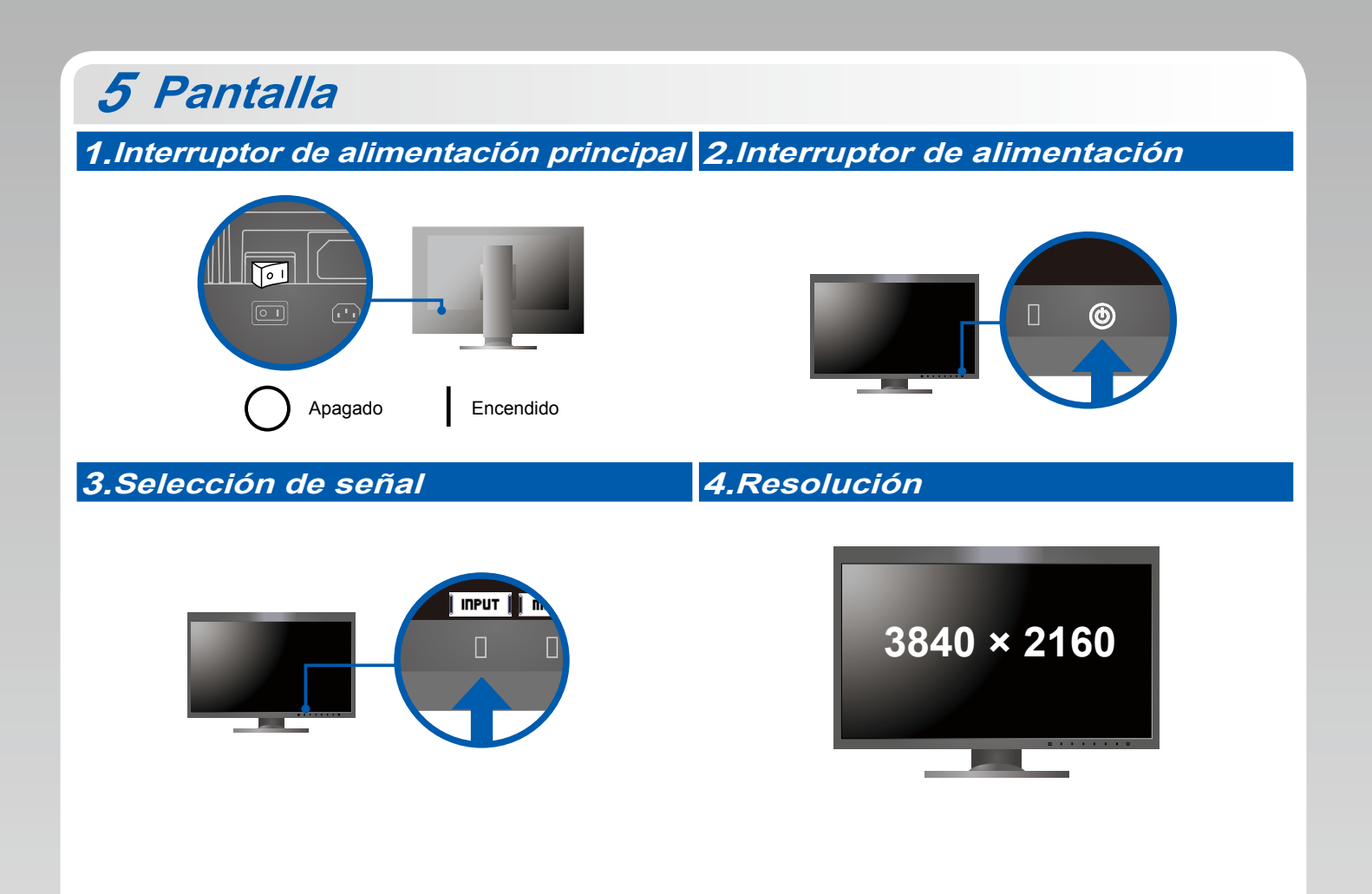

### **6 ColorNavigator** *6*

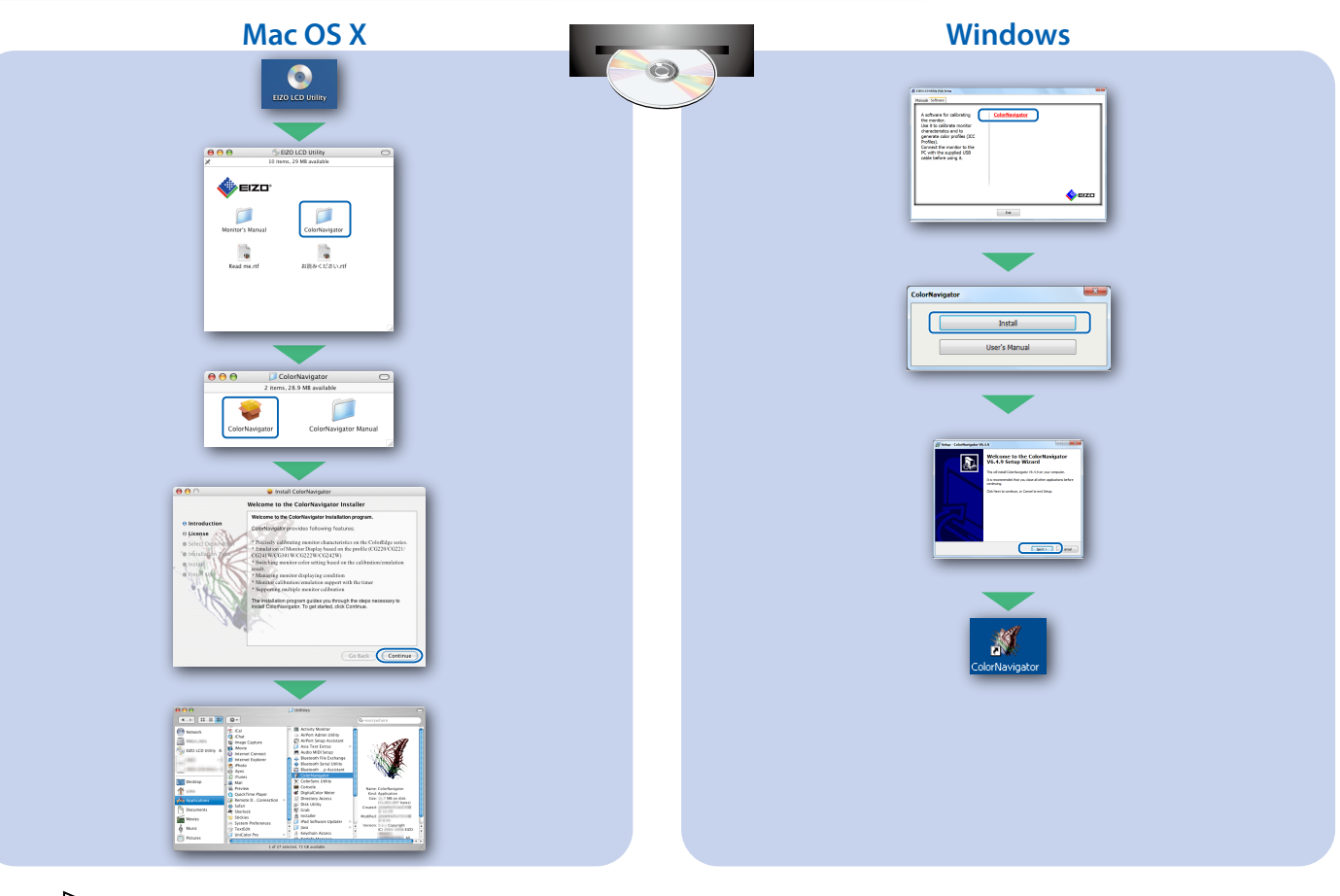

Para obtener instrucciones de manejo, lea "Consultas rápidas" y el Manual del usuario de ColorNavigator • (en el CD-ROM).

### **SelfCalibration**

Permite realizar periódicamente la calibración.

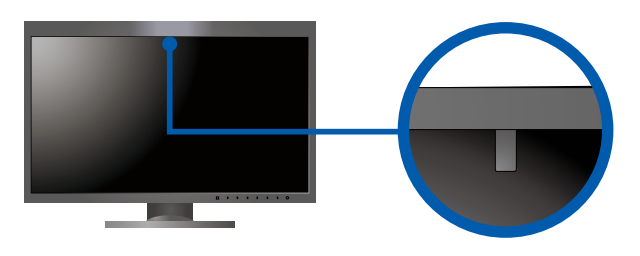

· Para obtener más información sobre SelfCalibration, consulte el Manual del usuario (en el CD-ROM).

### $\bullet$  No aparece ninguna imagen

Si, tras seguir las soluciones propuestas, no se muestra ninguna imagen en el monitor, póngase en contacto con su representante  $local de EIZO.$ 

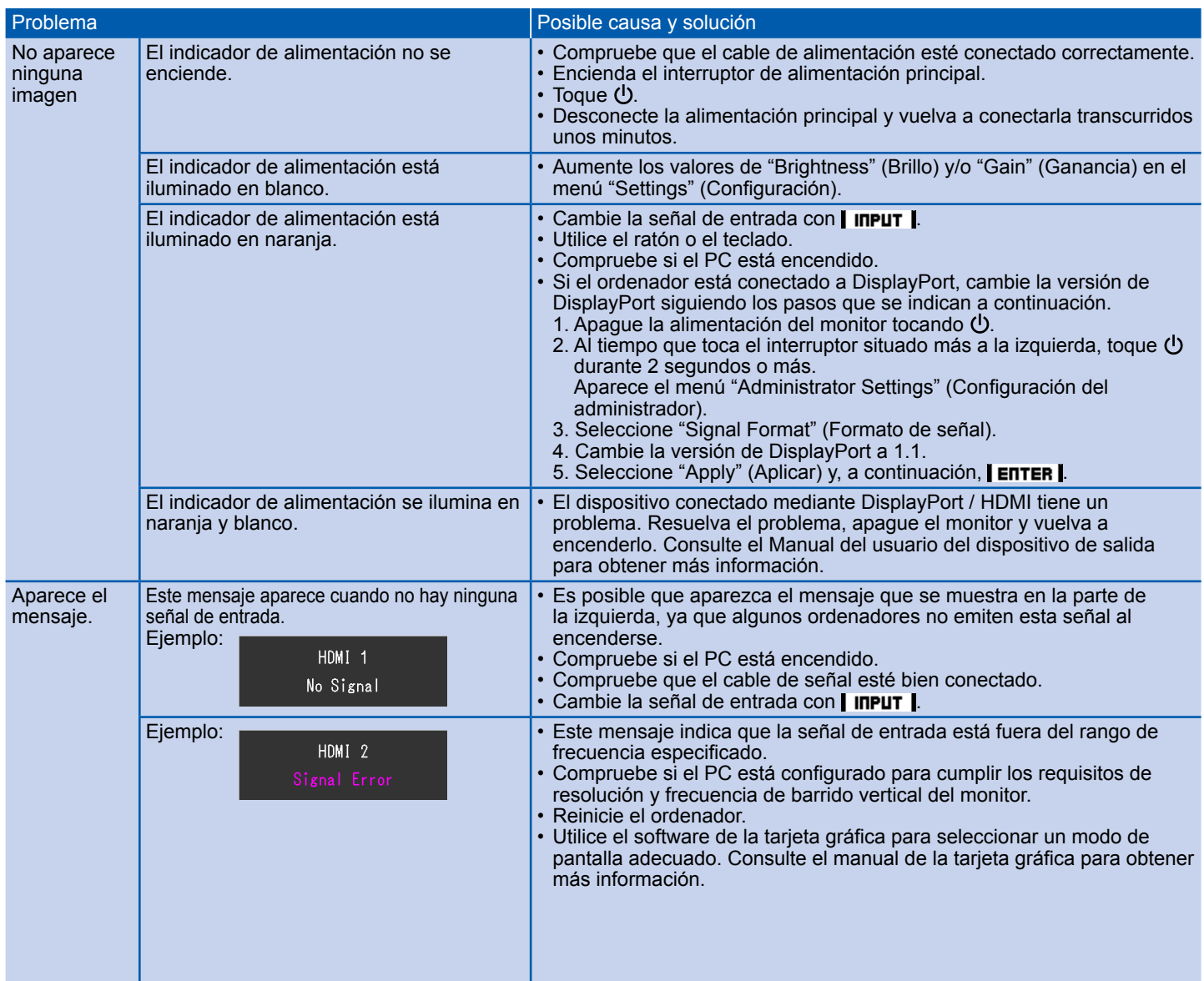